## **Drupal 8 Site Building, Lesson 40: Update Your Front Page**

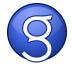